## **Gererate Contours from Points**

*2018-10-26 01:57 AM - Joel Scott*

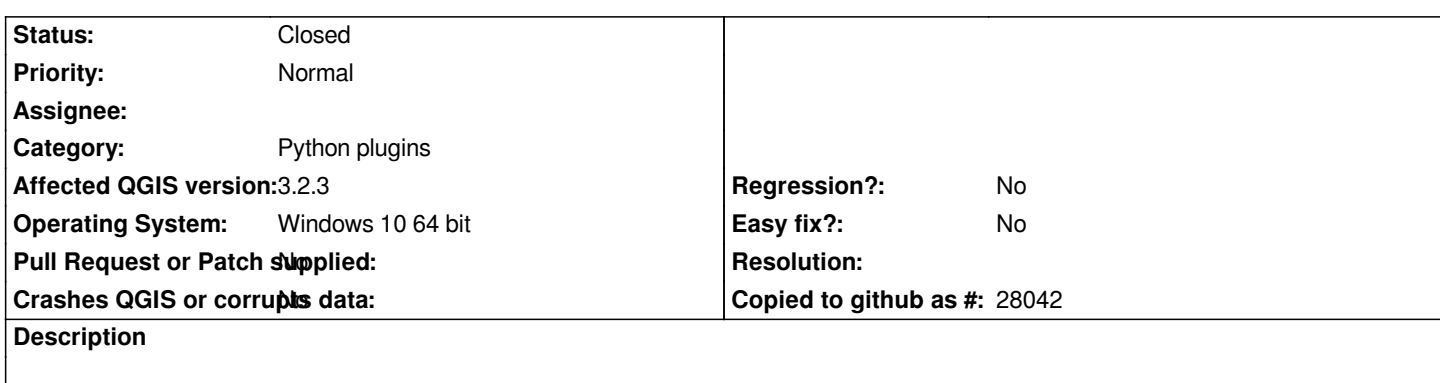

*I have a shape file containing random points with values to contour after taking the difference of two fields. Some points have Null values. I used the following expression in the Generate Contours tool to select only non Null values:*

*CASE WHEN "topsTOP" is not null and "topsELEVATION" is not null and "topsFORMATION" Like '%Prec%' THEN "topsELEVATION" - "topsTOP" END*

*This would not function within the tool but I could use the same expression to select the points without Nulls and tick the Selected Features Only box and this would work. Shouldn't Case work within the Generate Contours Tool?*

## **History**

## **#1 - 2018-10-27 10:08 AM - Saber Razmjooei**

*- Status changed from Open to Closed*

*Please log your ticket to the plugin issue tracker. https://github.com/ccrook/QGIS-Contour-Plugin/issues*

*QGIS expression works fine. So, there must be an issue with the plugin:*

**Files**

*Generate Contours-Non Null Selections.txt 2.42 KB 2018-10-25 Joel Scott*